N° 120 – Juin 2011 Feuille de Vigne Irem de Dijon Un résultat surprenant en probabilités Proposition d'exercice utilisant la trigonométrie Utilisation d'une image en fond d'écran O combien de matins a vus le capitaine ?

# $\bullet$  Irem de Dijon — 2011

*Photo de couverture : Moulin de Bouhy - Photo Irène Mascret* 

# **Sommaire**

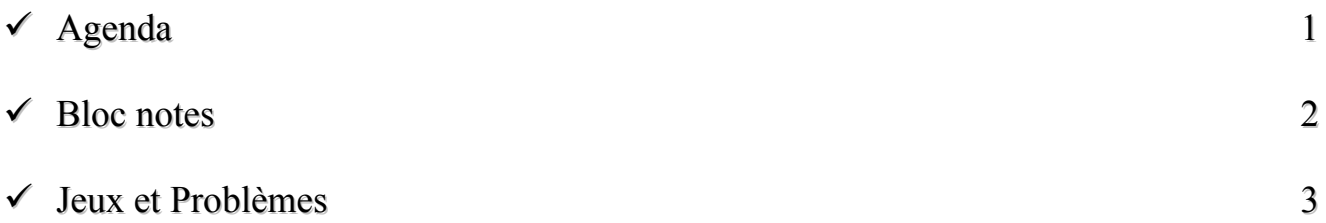

#### **Articles**

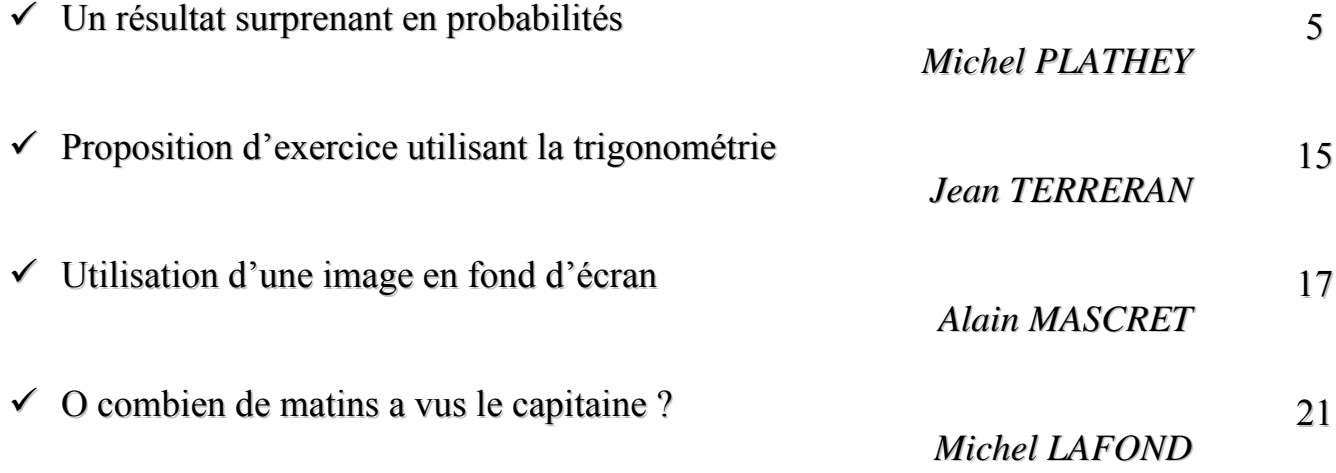

# Éditorial

*Voici encore une Feuille de Vigne bien remplie, témoin du dynamisme de l'IREM de Dijon.* 

*Commençons par nous torturer un peu les méninges sur un casse-tête probabiliste avec Michel Plathey : connaissiez-vous le fameux problème de Monty Hall (du nom de celui qui a présenté le jeu télévisé aux États-Unis) et quelles généralisations pouvons-nous lui trouver ?* 

*Voilà un exemple assez rare de problème mathématique qui, mis en évidence par un jeu télévisé, a amené mathématiciens et non mathématiciens à de nombreuses discussions. Il a même été repris dans la littérature (le Bizarre Incident du chien pendant la nuit de M. Haddon) et au cinéma (Las Vegas 21).* 

*Vous trouverez ensuite un joli petit exercice de trigonométrie sur la recherche d'un extremum. Il avait été imaginé par Jean Terreran (*†*) et a été rédigé par ses amis du groupe « épistémologie et histoire des mathématiques ».* 

*Apprenons avec Alain Mascret à placer une image derrière une figure de géométrie en utilisant Geogebra, pour par exemple comprendre comment un tableau a été conçu par l'artiste (regardez la couverture de cette Feuille de Vigne).* 

*Pour terminer, en plus de sa coutumière rubrique Jeux et Problèmes, Michel Lafond enfonce le clou en nous proposant onze problèmes et leurs solutions autour de l'âge du Capitaine faisant appel à de l'arithmétique, de la géométrie, de l'algèbre, de la combinatoire, et… beaucoup de bon sens.* 

*Bonne rentrée et bonne lecture !*

*Catherine Labruère Chazal*

\_\_\_\_\_\_\_\_\_\_\_\_\_\_\_\_\_\_\_\_\_\_\_\_\_\_\_\_\_\_\_\_\_\_\_\_\_\_\_\_\_\_\_\_\_\_\_\_\_\_\_\_\_\_\_\_\_\_\_\_\_\_\_\_\_\_\_\_\_\_\_\_\_\_\_\_ Feuille de Vigne n° 120 – Juin 2011

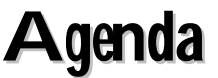

**10 novembre 2011** Lieu : IREM, Faculté Sciences Mirande

#### **Journée de formation « Statistiques, algorithmique, géométrie... : quelle place pour l'histoire dans la classe ? » Anne BOYE, chercheuse associée au Centre Viète, Université de Nantes***.*

### **Objectifs de la formation :**

Une perspective historique, outre un enrichissement culturel indéniable, peut ajouter du sens à l'enseignement des mathématiques, peut permettre de comprendre certains obstacles, et de trouver, par là même, de nouvelles pistes pour aider des élèves en difficulté, ou qui ont du mal à trouver de l'intérêt dans cet enseignement. Elle offre aussi souvent l'opportunité de construire des thèmes pour les élèves qui en demandent plus, et contribue à une ouverture interdisciplinaire. Tout ceci est souligné par les programmes de mathématiques, et cette formation a pour objectif de donner un premier apport théorique, et des matériaux, pour répondre à cette demande. Il s'agit en particulier d'éclairer les nouveaux enseignements comme l'algorithmique et celui, renouvelé, des probabilités et statistiques. Il s'agit aussi par le biais de l'histoire, de sensibiliser à la problématique filles/garçons devant les mathématiques.

### **Contenus** :

Quatre grands thèmes seront abordés :

- La question du « genre » en mathématiques : comment l'histoire, d'une part permet d'offrir à nos élèves des « modèles », aussi bien aux filles qu'aux garçons, d'autre part permet de comprendre la construction des stéréotypes et des préjugés.

- Un aperçu historique sur l'algorithmique, pour aider à acquérir une démarche algorithmique lors de situations et de problèmes divers, en évoluant de l'algorithme inconscient à l'algorithme conscient.

- Éclairer l'enseignement des probabilités et statistiques, par l'histoire des grandes questions qui ont permis l'émergence des théories actuelles.

- Quelques grands problèmes de géométrie du côté de ce que l'on nomme la géométrie pure, ou synthétique, et du côté de la géométrie dite analytique, en appui de réflexions sur l'usage actuel, en classe, des logiciels de géométrie dynamique.

 $\frac{1}{2}$ 

Rallye mathématique des collèges de Bourgogne : **20 janvier 2012** http://rallyemath.u-bourgogne.fr/

 $\frac{1}{2}$ 

Rallye mathématique des lycées de Bourgogne : **25 janvier 2012** http://math.u-bourgogne.fr/IREM/RallyeLycees.html

\_\_\_\_\_\_\_\_\_\_\_\_\_\_\_\_\_\_\_\_\_\_\_\_\_\_\_\_\_\_\_\_\_\_\_\_\_\_\_\_\_\_\_\_\_\_\_\_\_\_\_\_\_\_\_\_\_\_\_\_\_\_\_\_\_\_\_\_\_\_\_\_\_\_\_\_ Feuille de Vigne n° 120 – Juin 2011

# **Blc** notes

#### NOUVELLES ACQUISITIONS À LA BIBLIOTHÈQUE

BARBIN, E. et LAMARCHE, J.P. - Histoire de probabilités et de la statistique - Ellipses. 2004.

BERGER, M. - Géométrie vivante ou l'échelle de Jacob - Cassini. 2009.

DAMPHOUSSE, P. - Petite introduction à l'algorithmique. A la découverte des mathématiques du pas à pas. Ellipses. 2005.

ENGEL, A. - Solutions d'expert. Volume 1. Cassimi pôle. 2007.

DIU, B. - La mathématique du Physicien. Odile Jacob. 2010

DUFETEL, A. - Analyse. Séries de Fourier et équations différentielles. Vuibert. 2010.

FERACHOGLOU, R. et LAFOND, M. - 100 gourmandises mathématiques. Ellipses ; 2010 ;

KOSTYRKO, P. - Acta Didactica Universitatis Comeninae. N° 10. 2010.

DUFETEL, A. - Analyse. Cours et exercices corrigés. Capes externe. Agrégation interne mathématiques. Vuibert CNED. 2011.

### NOUVELLES ASTRONOMIQUES DE CETTE ANNÉE SCOLAIRE

 $\frac{1}{2}$ 

Site du Rectorat : http://www.ac-dijon.fr/Ressources-pedagogiques/Arts-etculture/Ressources-Actualites/Astronomie/Evenements-astronomiques/

Conférences : http://www.ac-dijon.fr/Ressources-pedagogiques/Arts-etculture/Ressources-Actualites/Astronomie/Actualite-astronomique-en-Bourgogne

Animations pour les classes : http://www.ac-dijon.fr/Ressources-pedagogiques/Arts-etculture/Ressources-Actualites/Astronomie/Les-animations-au-planetarium

 $\mathcal{L}_\text{max}$ 

Planétarium itinérant : http://www.ac-dijon.fr/Ressources-pedagogiques/Arts-etculture/Ressources-Actualites/Astronomie/Renseignements-Planetarium-itinerant

# Jeux et Problèmes

*Michel LAFOND mlafond001@yahoo.fr*

#### **JEU – 70.**

Il est facile de voir que pour calculer  $a^{10}$ , quatre multiplications suffisent, par exemple :

 $a \times a = a^2$  puis  $a^2 \times a^2 = a^4$  puis  $a^4 \times a = a^5$  et enfin  $a^5 \times a^5 = a^{10}$ .

Mais combien de multiplications faut-il au minimum pour calculer  $a^{13} \times b^{30}$ ?

### **PROBLÈME – 70.**

Dans le plan euclidien, ABC est un triangle équilatéral de côté *s* et M est un point du plan avec  $MA = p$   $MB = q$   $MC = r$ .

Démontrer que  $3(p^4 + q^4 + r^4 + s^4) = (p^2 + q^2 + r^2 + s^2)^2$ .

*Solutions* 

*\_\_\_\_\_\_\_\_\_\_\_\_\_\_\_\_* 

#### **JEU - 69**.

Réaliser l'égalité a b $\times$  c d  $\times$  e f = g h  $\times$  i j, sachant que  ${a, b, c, d, e, f, g, h, i, j} = {1, 2, 3, 4, 5, 6, 7, 8, 9, 10}.$ 

Solution :

On voit facilement que 5, 7 et 10 doivent figurer en haut (en exposant).

On raisonne par l'absurde :

Si 7 est présent en bas, il l'est dans les deux membres, ce qui est impossible puisqu'on n'a qu'un multiple de 7 disponible.

Si 5 (ou 10) est présent en bas, le facteur 5 est dans les deux membres, donc on a 5 d'un côté et 10 de l'autre. Par exemple  $a = 5$  et  $g = 10$ . Mais b ou h est plus grand que 1 ce qui est impossible puisque alors un seul membre est multiple de 25. Quelques essais montrent que la seule solution est :  $27 \times 43 \times 95 = 610 \times 81$ .

Dans un repère orthogonal, étant données trois tangentes à une parabole, A, B, C sont les points de contact.

(voir figure ci-contre).

Démontrer que :

$$
Aire (ABC) = 2 Aire (abc).
$$

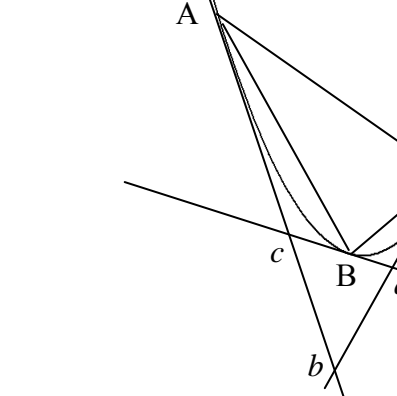

 $\overline{C}$ 

*Solution :* 

En changeant de repère et d'unités, on peut toujours supposer que la parabole a pour équation  $y = x^2$ .

On a alors les coordonnées : A  $(a, a^2)$ , B  $(b, b^2)$ , C  $(c, c^2)$ . La tangente  $T_A$  en A a pour équation :  $y = a^2 + 2 a (x - a)$ . La tangente en B a pour équation :  $y = b^2 + 2 b (x - b).$ L'intersection de T<sub>A</sub> et T<sub>B</sub> est P $\left(\frac{a+b}{2}, ab\right)$ . De même on a :  $Q\left(\frac{a+c}{2},\right)$  $a + c$ *ac*  $\left(\frac{a+c}{2}, ac\right)$  et R $\left(\frac{b+c}{2}, bc\right)$ . L'aire de (PQR) est : 1  $\frac{1}{2}$  |PQ  $\wedge$  PR| =  $\frac{1}{4}$  |(a-b)(b-c)(c-a)  $(a-b)(b-c)(c-a)$ L'aire de (ABC) est :

> 1  $\frac{1}{2}$  |AB  $\wedge$  AC| =  $\frac{1}{2}$  |(a-b)(b-c)(c-a)  $a - b$ ) $(b - c)$  $(c - a)$  d'où le résultat demandé.

# Un résultat surprenant en probabilités

*Michel PLATHEY, Lycée H. Fontaine, Dijon* 

*Résumé* : Étude mathématique et 3 simulations informatiques d'un jeu probabiliste dont le résultat échappe à l'intuition ou au seul bon sens. Cas où la démonstration mathématique et l'expérimentation se renforcent mutuellement.

*Mots clés* : Théorème des probabilités totales ; arbre de probabilité ; modélisation.

Le problème suivant est très connu, mais on ne le rencontre pas encore dans les livres d'enseignement.

Il s'agit d'un jeu télévisé qui est apparu en 1963 aux États-Unis qui s'appelait « Let's make a deal » et qui a été importé en France dans les années 2000 et a été programmé sur une chaîne privée grand public.

Cette émission a eu à l'époque un très grand succès. Mais elle en avait eu un bien plus grand encore aux États-Unis, où elle avait mis en difficulté financière la station qui l'avait lancée.

### *1. Rappelons la règle du jeu :*

Sur le plateau télévisé, il y a 3 portes rigoureusement semblables, un meneur de jeu et un candidat joueur.

Derrière l'une des portes, il y a une voiture, objet de la convoitise du candidat et, par contre, derrière les deux autres portes, il n'y a rien, ou presque rien.

#### **Je note** 0 **la porte derrière laquelle se trouve la voiture**, 1 et 2 les deux autres portes.

Le jeu se déroule en deux temps :

**Premier temps.** D'abord, le candidat choisit une porte et, comme on le comprend bien, il n'est pas sûr de son choix.

Les événements :

« au cours de la première phase du jeu, la porte 0 (respectivement : 1, 2) a été choisie. »

sont désignés par :

```
« 0<sub>1</sub> », (Respectivement : « 1<sub>1</sub> », « 2<sub>1</sub> »)
```
Ces 3 événements forment un système complet.

**Deuxième temps.** Après cette première phase du jeu intervient l'animateur, qui connaît la porte derrière laquelle se trouve la voiture. L'animateur discute avec le candidat indécis et va lui dire : « Bon, vous m'êtes sympathique, je vais vous aider. Je vais vous ouvrir l'une de ces 2 portes que vous n'avez pas choisies. » Et il ouvre l'une des deux portes, derrière laquelle il n'y a rien.

Le candidat est alors autorisé à modifier son choix initial.

Puis la discussion continue jusqu'à ce que le candidat ait pris sa décision, soit de garder son choix initial, soit de le modifier, décision qui sera cette fois définitive.

«  $0, \nu$  désigne l'événement : « au cours de la deuxième phase du jeu, la porte 0 a été choisie. »

# *2. Question stratégique.*

#### . **Le candidat doit-il rester sur son premier choix, ou pas ?**

Manifestement, le candidat a bien été aidé par l'animateur, puisque, d'un choix entre 3 portes, il ne reste plus maintenant qu'un choix entre 2 portes.

Le jeu s'est simplifié.

Et, en même temps, il est devenu plus intéressant.

Le candidat va essayer d'en savoir plus encore et l'animateur du jeu va essayer d'entretenir l'incertitude du candidat et ces passes d'armes psychologiques donnent tout son sel à cette prestation télévisée.

Que doit faire le candidat ?

Il reste, dans la deuxième phase du jeu, à faire un choix entre deux portes, (porte 0 derrière laquelle se trouve la voiture et l'autre, porte 1 ou porte 2 derrière laquelle il n'y a rien, mais pour le candidat, rien ne permet de les distinguer) et on a l'impression, qu'en l'absence d'information supplémentaire, le candidat a 1 chance sur 2 de gagner la voiture. C'est évidemment mieux qu'avant la deuxième étape du jeu, où il avait 1 chance sur 3 de gagner la voiture.

On va cependant voir que cette impression est fausse, et **qu'avec une stratégie adéquate, le candidat a 2 chances sur 3 de gagner la voiture.** 

### **C'est ce résultat, qu'il faut démontrer**.

Ce résultat n'avait pas été anticipé par la firme américaine propriétaire du jeu.

Par contre certains joueurs mathématiciens l'avaient correctement calculé, ce qui a créé des difficultés financières à la firme productrice du jeu car les joueurs ont gagné plus souvent que prévu. Des débats passionnés s'en sont suivis et une grosse littérature a été consacrée à ce sujet appelé le « Monty Hall paradox ».

Or, la clef de la solution est à la portée d'un lycéen de première ou de terminale.

Et cette solution montre bien la puissance explicative des arbres de probabilité.

### *3. Modélisation de ce jeu.*

Plaçons-nous dans le cas où le candidat, dans la deuxième phase du jeu, reste sur sa position avec la probabilité  $p$  et donc change d'avis avec la probabilité  $1-p$ .

On modélise le choix du candidat au cours de la deuxième phase du jeu par un jeu de pile ou face avec :

- « si « pile », le candidat garde la position qu'il avait prise lors de la première phase du jeu,
- $si \ll \text{face } \gg$ , il change son choix initial ».

où :

$$
p("pile") = p ; 0 \le p \le 1.
$$

Dans la première phase du jeu, la probabilité de choisir une porte particulière est  $\frac{1}{3}$  et

dans la deuxième phase du jeu, la probabilité, pour le candidat, de garder sa position est  $p$ , la probabilité de choisir l'autre porte restée fermée est  $1-p$ .

On peut alors représenter le jeu complet par l'arbre de probabilité suivant :

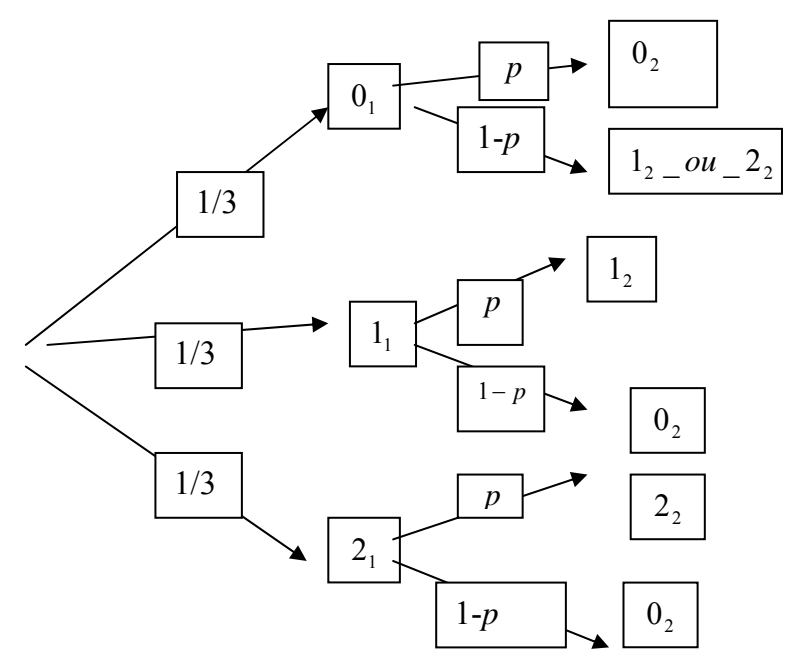

On obtient alors :

$$
p(0_1 \cap 0_2) = \frac{1}{3} * p \, ; \, p(1_1 \cap 0_2) = \frac{1}{3} * (1-p) \, ; \, p(2_1 \cap 0_2) = \frac{1}{3} * (1-p).
$$

Donc:

$$
p(0_2) = p(0_1 \cap 0_2) + p(1_1 \cap 0_2) + p(2_1 \cap 0_2) = \frac{1}{3} * (p+1-p+1-p) = \frac{1}{3} * (2-p).
$$

On constate alors que  $p(0_2)$ , probabilité de gagner la voiture, est une fonction affine *f* décroissante de  $p \in [0,1]$ , (*p* étant la probabilité pour le candidat de garder le choix initial) telle que :

$$
f(0) = \frac{1}{3} * (2 - 0) = \frac{2}{3};
$$
  
\n
$$
f(\frac{1}{2}) = \frac{1}{3} * (2 - \frac{1}{2}) = \frac{1}{2};
$$
  
\n
$$
f(1) = \frac{1}{3} * (2 - 1) = \frac{1}{3}.
$$

**En conclusion :** 

- **La plus mauvaise des stratégies de jeu consiste à garder son choix initial quoi qu'il arrive, ce qui revient à ne pas tenir compte de l'information donnée par l'ouverture de la porte vide et la probabilité de gain est alors :**  3  $\frac{1}{2}$ .
- **Le procédé consistant à jouer à pile ou face entre les 2 tours du jeu, n'exploite pas non plus l'information à son maximum.**
- **La méthode qui maximise la probabilité de gain est de changer d'avis**  systématiquement et la probabilité de gain est alors :  $\frac{2}{3}$ .

### *4. Simulation informatique du jeu.*

On peut aussi faire une simulation de ce jeu.

Voici ce que j'ai obtenu, en répétant 50 fois l'expérience dans un tableur Excel :

Toutes les colonnes sont donc de taille 50.

La colonne 1 (A) contient les expressions P1, P2, …, P50 pour partie n°1, partie n°2, …, partie n°50, à partir de la ligne 1.

La colonne 2 (B) contient les numéros des portes choisies par le candidat au premier tour :

 $[=ENT (ALEA ()*3)],$ 

portes choisies de façon équiprobable.

*La première phase du jeu est alors exécutée.* 

On passe à la deuxième étape.

La colonne 3 (C) contient un nombre au hasard :

$$
[=ALEA()]
$$

compris entre 0 et 1 (loi continue uniforme sur $[0;1]$ ) qui servira à la construction de la colonne 4, qui désigne le choix au hasard de la porte ouverte par l'animateur.

La colonne 4 (D) contient le numéro de la porte ouverte par l'animateur.

 $[=S[(B]<0; 3-B1; SI(C]<0.5; 1; 2)]$ .

(Lorsque le candidat a choisi la mauvaise porte au départ, 1 ou 2, l'animateur ouvre l'autre porte vide :  $3-1=2$  ou  $3-2=1$  et lorsque le candidat a choisi la bonne porte au départ, l'animateur choisit d'ouvrir l'une des 2 autres portes vides avec équiprobabilité.)

La colonne 5 (E) contient le numéro de la porte qui sera choisie par le candidat dans la deuxième phase de jeu dans le cas où il change son choix initial :

$$
[ = SI (B1 \text{&} 0; 0; 3-D1]
$$

(s'il n'avait pas choisi 0 dans la première phase, alors il choisit 0 dans le deuxième temps du jeu et s'il avait choisi 0 dans la première phase, alors il choisit l'autre porte non ouverte par l'animateur dans le deuxième temps du jeu.

La colonne 6 (F) contient un nombre au hasard :  $[=ALEA()]$ 

\_\_\_\_\_\_\_\_\_\_\_\_\_\_\_\_\_\_\_\_\_\_\_\_\_\_\_\_\_\_\_\_\_\_\_\_\_\_\_\_\_\_\_\_\_\_\_\_\_\_\_\_\_\_\_\_\_\_\_\_\_\_\_\_\_\_\_\_\_\_\_\_\_\_\_\_ Feuille de Vigne n° 120 – Juin 2011

compris entre 0 et 1 (loi continue uniforme sur [0;1]) qui servira à la construction de la colonne 7, qui désigne le choix au hasard de la porte ouverte par le candidat dans la deuxième phase du jeu.

La colonne 7 (G) contient le numéro de la porte ouverte par le candidat dans la deuxième phase du jeu :

$$
[SI(E1 < \$J\$1 ; B1 ; E1].
$$

(avec la probabilité  $p$ , le candidat garde son choix, et avec la probabilité  $1-p$ , il change son choix initial.

Auparavant, en J1, on aura placé la probabilité *p* qui décide si le candidat reste ou non sur sa position.

On répète 50 fois ces instructions.

Ensuite :

On calcule en J4, le nombre de 0 (nombre de succès) obtenus dans la colonne G : [=NB.SI(\$G\$1 :\$G\$50 ;0]

On calcule en I7, la fréquence des succès obtenus en colonne F :

$$
[ = $J$4/50].
$$

On répète des échantillons de 50 expériences de ce type en appuyant sur la touche F9 de la première ligne du clavier.

En J10, on calcule la fréquence théorique des succès, obtenue par la théorie précédente :

$$
[=1/3*(2-\$J\$1)]
$$

En I13, on calcule la différence entre la fréquence obtenue et la fréquence théorique : [=\$J\$10-\$J\$1].

On peut ainsi se convaincre expérimentalement que la probabilité de gain au jeu énoncé est bien de 3  $\frac{2}{3}$  lorsqu'on change systématiquement d'avis entre les deux tours. La connaissance par les candidats de cette règle tue évidemment le jeu puisqu'elle enlèvera tout suspense dans la phase intermédiaire de discussion entre les deux tours.

Je donne ci-après trois simulations de 50 parties, une première série avec  $p = 1$ : le candidat reste sur sa position ; une autre avec  $p = \frac{1}{2}$  : le candidat choisit au hasard avec équiprobabilité s'il garde sa position ou change d'avis ; et une autre avec  $p = 0$ : le candidat change sa position de façon systématique.

Les colonnes utilisées sont les colonnes A à J.

La colonne H (mince) est vide.

La colonne I (large) contient des commentaires.

La colonne J contient les données ainsi que les résultats du problème.

Les intitulés des colonnes ont été mis en ligne 51.

Mon collègue Jean-Marie Thomassin propose quelques questions supplémentaires :

- Comment peut-on rééquilibrer le jeu ?
- Que se passe-t-il avec 4 portes, 5 portes, *n* portes ?
- Et si on ajoute une porte avec un gain négatif ou une mise initiale ?
- Il semble qu'une mésaventure analogue ait eu lieu dans le passé avec un jeu appelé « le tapis vert » mais je n'en connais pas le détail.

Il est clair que les tentatives de résolution de ces diverses questions peuvent commencer par des investigations informatiques suivies ensuite par des démonstrations des propriétés constatées.

Ce n'est pas l'ordre que j'ai choisi dans l'exposition du « Monty Hall paradox » mais il était peut-être préférable.

Je remercie Monsieur Lafond et Monsieur Thomassin pour leurs critiques constructives.

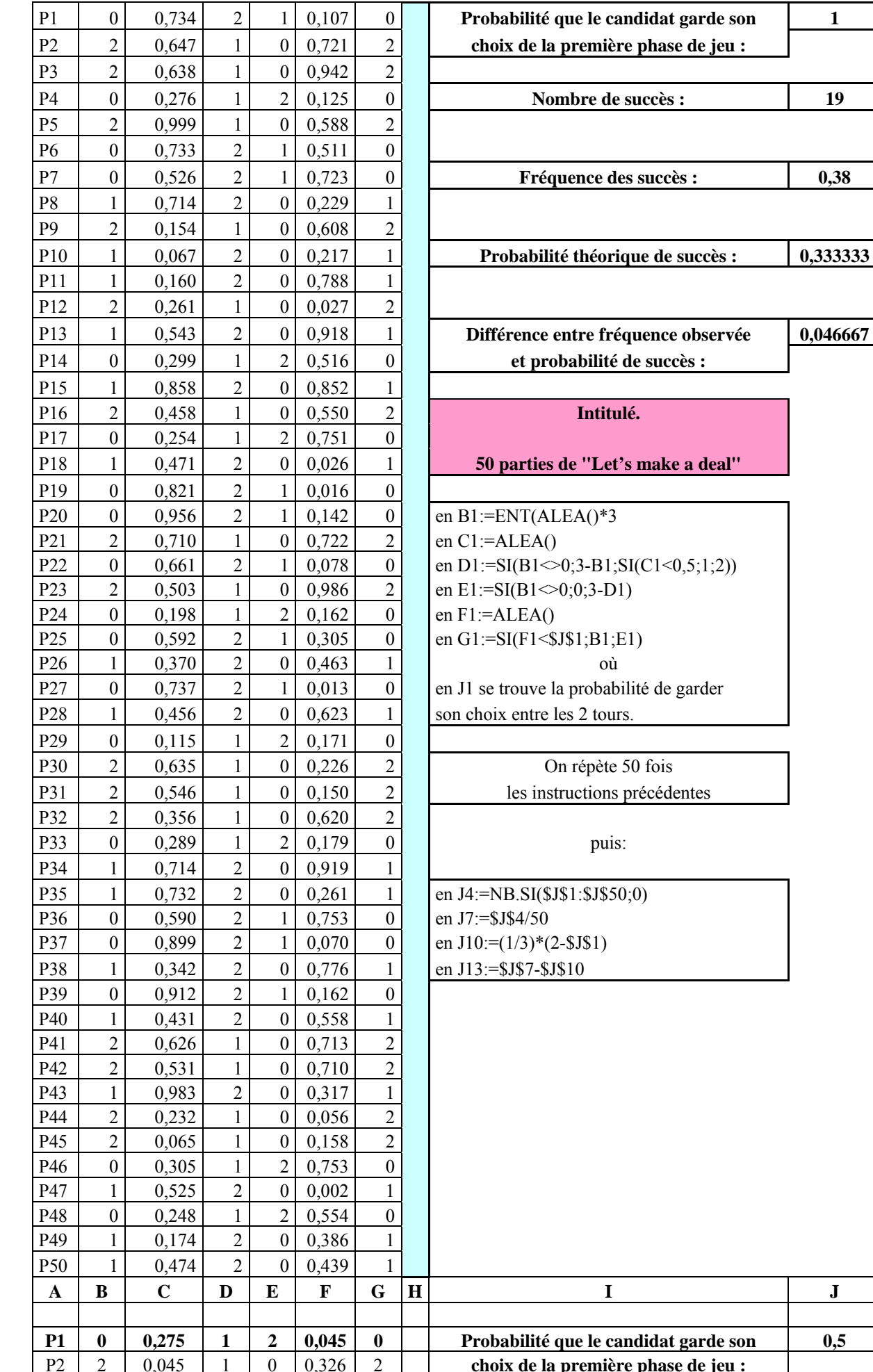

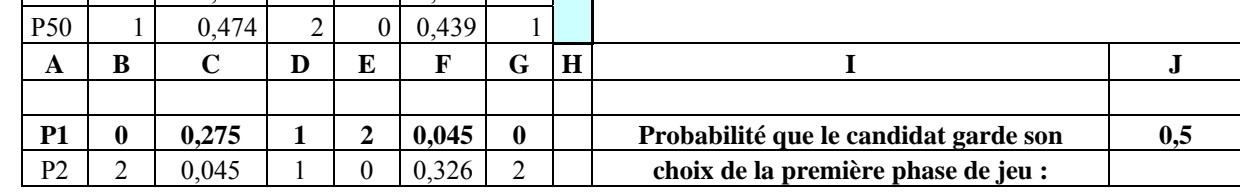

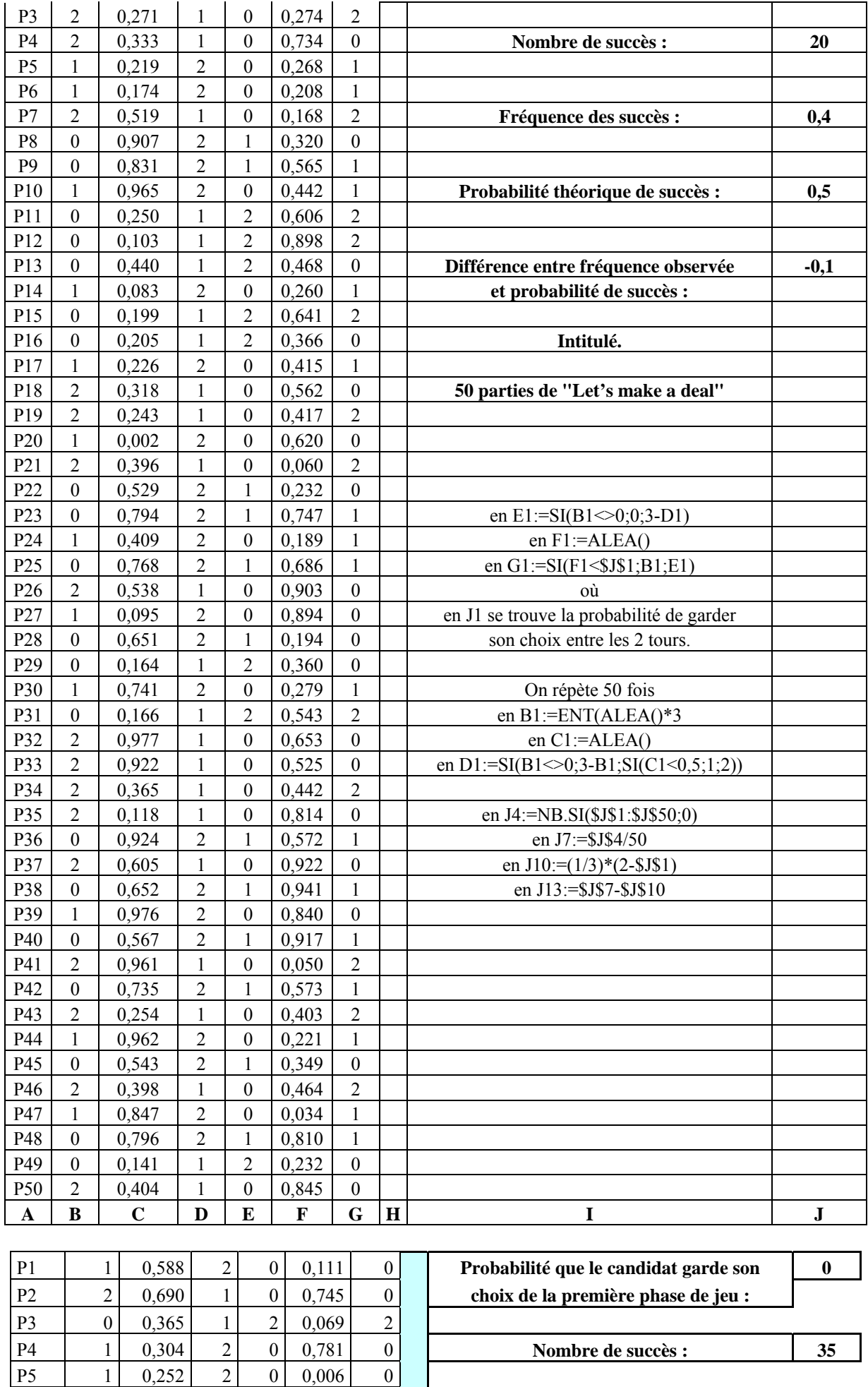

P6 0 0,194 1 2 0,860 2

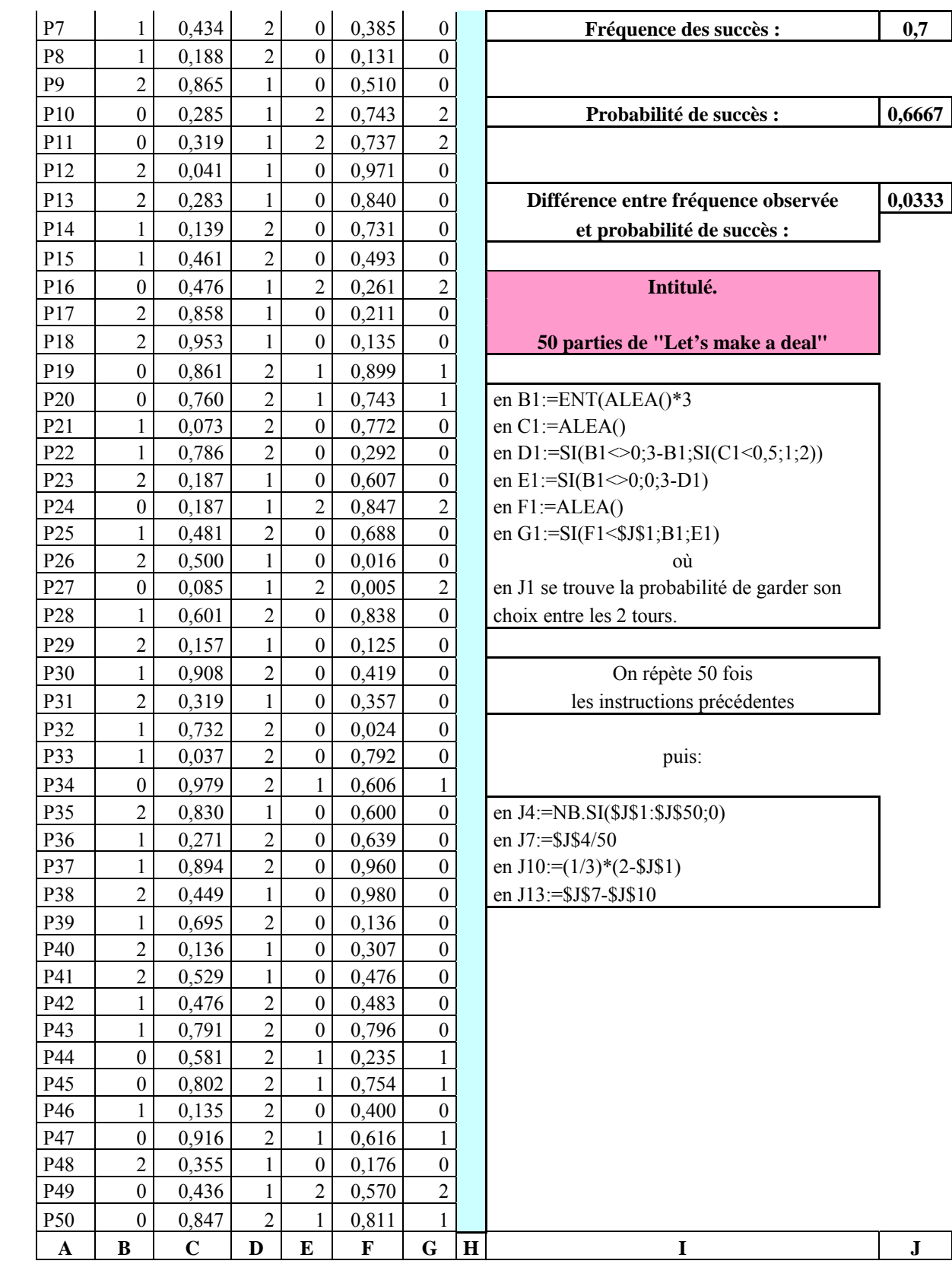

# Proposition d'exercice utilisant la trigonométrie

*Jean Terreran (*†*), groupe épistémologie et histoire des mathématiques* 

*Résumé* : Utilisation de la trigonométrie pour optimiser un trajet.

*Mots clés* : Sinus ; cosinus ; trigonométrie ; optimisation de trajet.

**V**oici un exercice dont la résolution peut permettre d'utiliser une formule ressemblant **à la loi des sinus.** 

### **Énoncé :**

Un projet d'autoroute rectiligne doit passer à 10 km de votre ville. Vous l'emprunterez tous les soirs pour rentrer de votre travail et vous souhaitez que votre trajet vous prenne le moins de temps possible, tout en respectant les limitations de vitesse, à 130 km/h sur autoroute et 90 km/h sur route. A quelle distance souhaitezvous que l'on place la sortie (avec péage, ne rêvez pas !). T est votre domicile, S le lieu où placer la sortie d'autoroute, V le lieu de votre travail, et H, (TS) le trajet autoroutier et H la projection orthogonale de V sur (TS). Ainsi, le trajet de votre véhicule est la ligne brisée TSV.

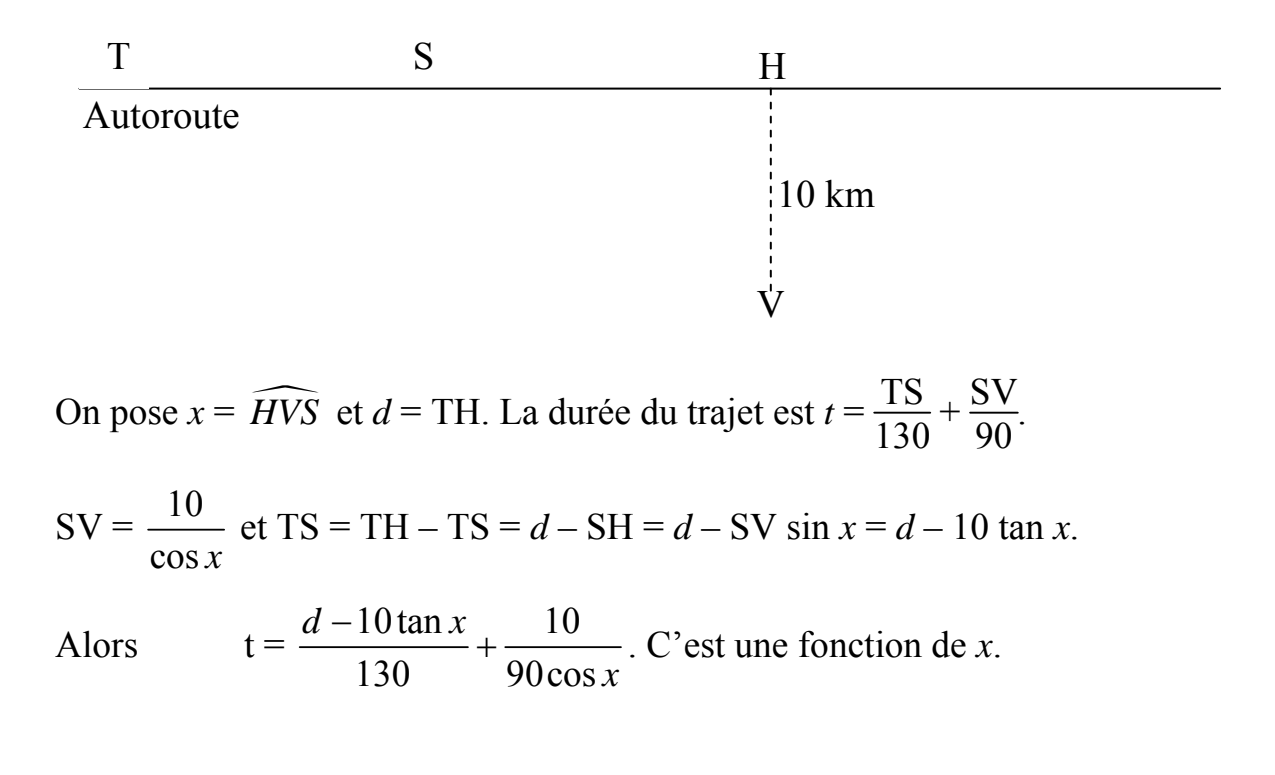

\_\_\_\_\_\_\_\_\_\_\_\_\_\_\_\_\_\_\_\_\_\_\_\_\_\_\_\_\_\_\_\_\_\_\_\_\_\_\_\_\_\_\_\_\_\_\_\_\_\_\_\_\_\_\_\_\_\_\_\_\_\_\_\_\_\_\_\_\_\_\_\_\_\_\_\_ Feuille de Vigne n° 120 – Juin 2011

Sa dérivée est  $-\frac{10}{130000^2} + \frac{10300}{00000^2}$ 10 10sin  $130\cos^2 x$  90cos *x x x*  $-\frac{10}{120} + \frac{103 \text{m/s}}{200 \text{ s}}$ . L'étude de son signe fait apparaître un

minimum quand  $\sin x =$ 9  $\frac{1}{13}$ , c'est-à-dire pour *x*  $\approx$  43°48'47''.

SH = 10 tan  $x \approx 9.6$  (en km).

La sortie doit être placée en S, à 9,6 km de H.

Remarque 1 : Si votre lieu de travail est situé à moins de 9,6 km de H, allez-y en vélo !

Remarque 2 : Si la sortie est réalisée 10 km avant, vous ne perdrez que quelques secondes, alors ne vous énervez pas au volant !...

# Utilisation d'une image en fond d'écran

*Alain MASCRET, collège La Champagne à Gevrey-Chambertin* 

*Résumé* : Insérer une image en tant que fond d'une figure ou d'un document avec le logiciel geogebra.

*Mots clés* : Geogebra ; insérer ; image ; figure sur une image.

Vous pouvez retrouver le contenu de cet article sur geowiki, le site du groupe « lociciels de géométrie » de l'IREM de Dijon. Plus précisément : http://geowiki.u-bourgogne.fr/doku.php?id=activites:activites.

Vous pourrez y faire, en ligne, les manipulations décrites et y télécharger le logiciel

geogebra que nous utilisons tout au long de cet article.

Apprenons à placer une image derrière une figure de géométrie, ce qui peut rendre un cours plus vivant ou permettre d'analyser un tableau ou une photo en traçant des lignes sur une reproduction.

#### **Insérer une image :**

L'icône *Insérer une image* se trouve dans le deuxième menu déroulant en partant de la droite, au dessus de la figure (par défaut l'icône est *Curseur*). Pour le dérouler, cliquer sur le petit triangle équilatéral en bas à droite de l'icône.

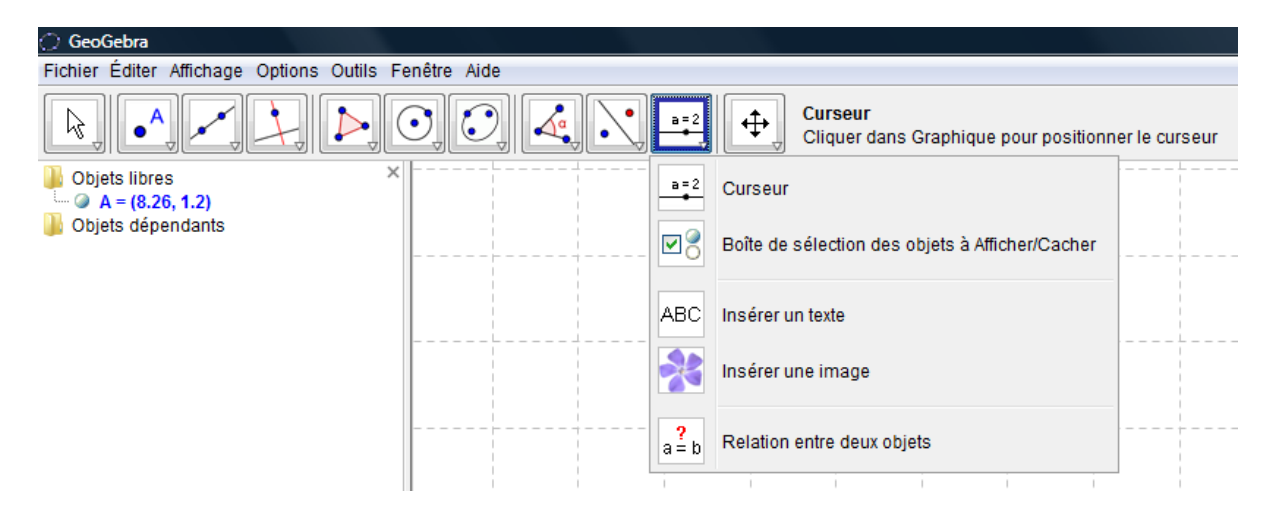

Choisir un point déjà créé (ou cliquer dans la fenêtre graphique). Ce point sera le coin inférieur gauche de l'image. Une boîte de dialogue s'ouvre et permet d'aller chercher l'image dans l'ordinateur.

\_\_\_\_\_\_\_\_\_\_\_\_\_\_\_\_\_\_\_\_\_\_\_\_\_\_\_\_\_\_\_\_\_\_\_\_\_\_\_\_\_\_\_\_\_\_\_\_\_\_\_\_\_\_\_\_\_\_\_\_\_\_\_\_\_\_\_\_\_\_\_\_\_\_\_\_ Feuille de Vigne n° 120 – Juin 2011

On peut tracer une figure sur l'image mais l'image et la figure ne sont pas solidaires. On s'en rend compte en utilisant la molette de la souris.

Pour les rendre solidaires, il faut choisir un deuxième coin : le coin 2 (inférieur droit) ou le coin 4 (supérieur gauche). Faire un clic droit sur l'image, choisir *Propriétés* puis l'onglet *Position*.

On peut maintenant changer la taille de l'image et son orientation, sans la déformer, en déplaçant les points A et B. **Mais attention, si l'on choisit à la fois le coin 2 et le coin 4, toute action sur un coin déformera l'image !** En se rendant sur le site geowiki, il est possible de faire des essais.

### **Conseil pratique :**

On peut aussi procéder de la manière suivante : dans l'onglet *Affichage*, (troisième onglet en partant de la gauche, au dessus de la figure), cocher *Grille* et décocher *Axes*.

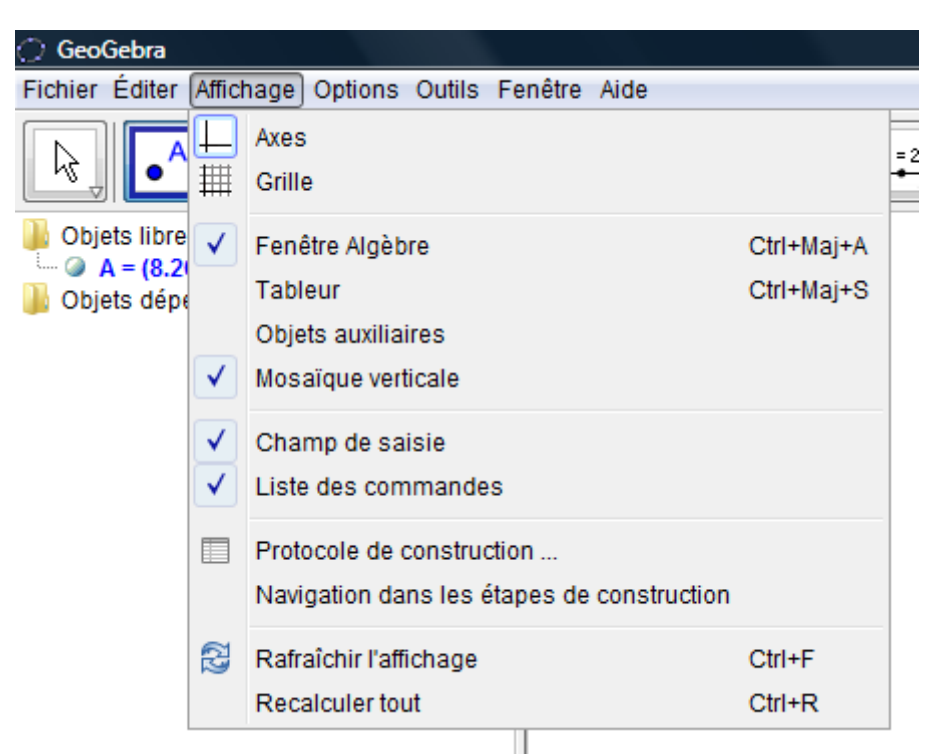

Tracer une droite (AB) horizontale qui sera le bas de l'image, en s'aidant de la grille puis décocher la grille.

Prendre un point C sur la droite (AB).

Insérer l'image en choisissant A comme coin 1.

Choisir C comme coin 2.

On peut, dans la fenêtre *algèbre*, cliquer sur les petits ronds des objets A, B et a dans la fenêtre algèbre de façon qu'ils ne soient plus visibles.

Il reste C qui permettra de faire varier la taille de l'image sans la déformer et sans changer son orientation.

Pour déplacer éventuellement l'image, on peut déplacer la droite (AB) après avoir fait réapparaître les points A et B, en cliquant à nouveau sur leurs petits ronds dans la fenêtre algèbre.

#### **Dessiner sur une image :**

Dessiner sur l'image est maintenant tout à fait possible. L'image ne gêne en rien le dessin mais les traits risquent parfois d'être peu visibles. On peut alors :

- Soit atténuer les couleurs de l'image en la rendant plus transparente.
- Pour cela, faire un clic droit sur l'image, choisir *propriétés* puis l'onglet *style*. Diminuer le remplissage à l'aide du curseur qui est à 100% par défaut.
- Soit tracer les traits en blanc ou dans une couleur qui tranche sur l'image, ou encore épaissir les traits. Pour cela, se positionner sur un trait, faire clic droit, aller dans *propriétés*, puis se laisser guider par les menus proposés.

À titre d'exemple, traçons l'ellipse qui représente la base du toit conique.

Le menu déroulant *coniques* est le cinquième en partant de la droite.

Choisir la dernière icône : *Conique passant par 5 points*. Il suffit de cliquer 5 fois sur l'image (ou la figure) pour créer les 5 points. Le logiciel trace alors la conique souhaitée.

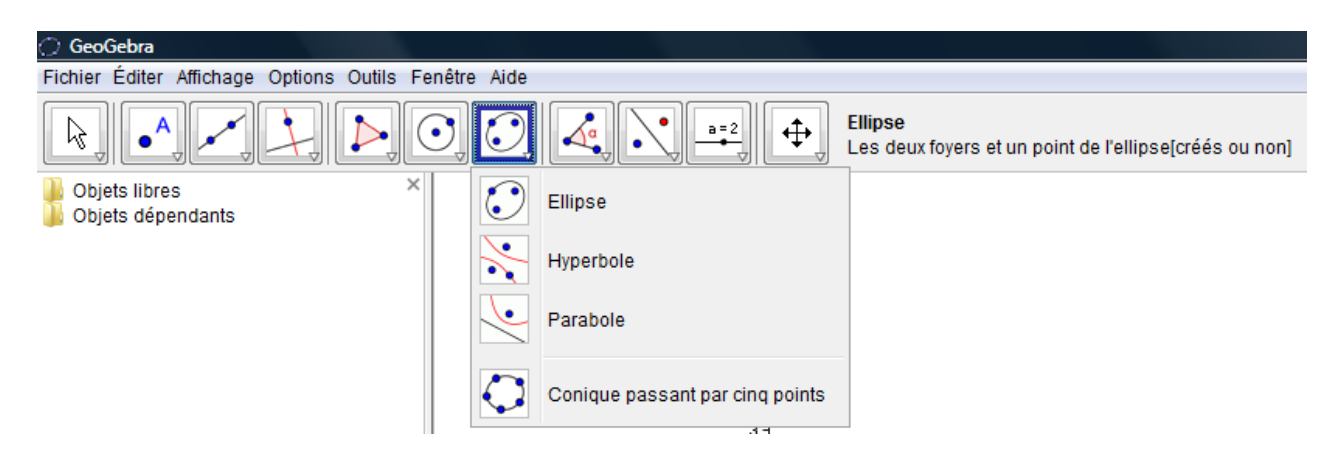

Il est possible de tracer ses axes et ses foyers en utilisant les commandes Axes [] et Foyer [] dans la ligne de saisie sous la figure. Il suffit d'écrire le nom de la conique entre les crochets.

Exemple :

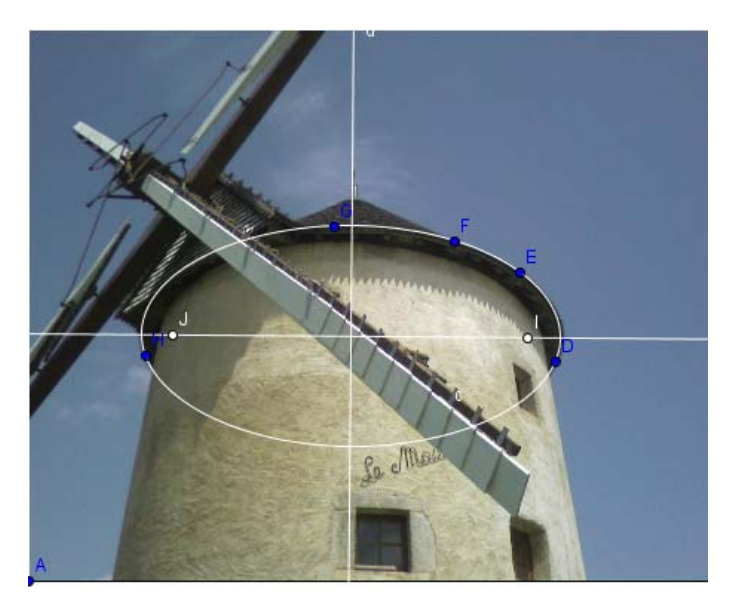

*Photo : Irène Mascret, Moulin de Bouhy.* 

\_\_\_\_\_\_\_\_\_\_\_\_\_\_\_\_\_\_\_\_\_\_\_\_\_\_\_\_\_\_\_\_\_\_\_\_\_\_\_\_\_\_\_\_\_\_\_\_\_\_\_\_\_\_\_\_\_\_\_\_\_\_\_\_\_\_\_\_\_\_\_\_\_\_\_\_ Feuille de Vigne n° 120 – Juin 2011

#### **Exporter l'image traitée :**

L'image traitée peut être utilisée dans un traitement de textes ou un diaporama. Dans le menu *fichier* en haut à gauche, choisir *exporter*. Différentes options sont offertes (fichier, presse papier, page web etc.).

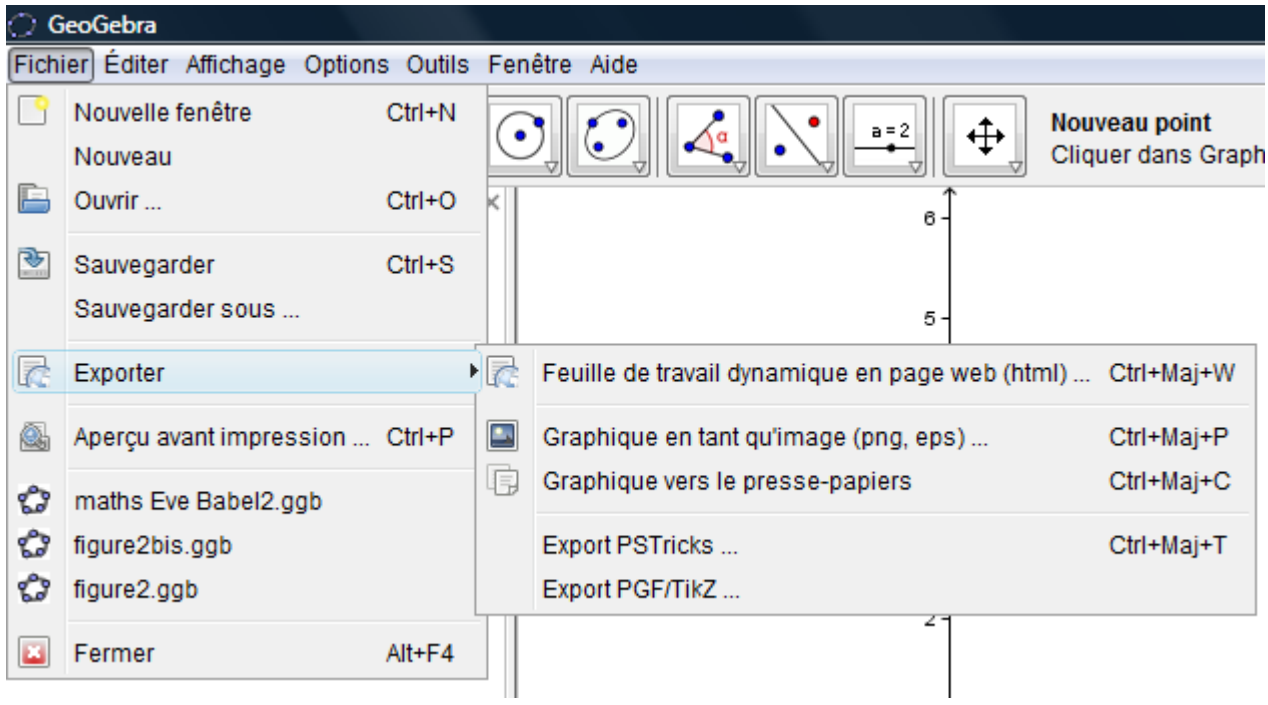

Si l'on ne réussit pas à exporter dans un fichier, il est possible d'exporter vers le presse papier et de faire un "copier-coller" dans un traitement de textes. Il sera ensuite aisé d'enregistrer l'image du traitement de textes.

# O combien de matins a vus le capitaine

Michel LAFOND,

*Mots clé :* Âge, capitaine, rallye mathématique.

*Résumé :* Une compilation d'énoncés dans lesquels on demande à chaque fois l'âge du capitaine, ou de ses filles, quand ce n'est pas le nom du capitaine ou même, comme dans un énoncé délirant, l'endroit où se trouve le capitaine !

Dans Wikipédia, si on sélectionne HUMOUR MATHÉMATIQUE, on peut lire (17 11 2010) :

Gustave Flaubert, dans une lettre à sa sœur, singe les problèmes faussement concrets posés aux écoliers du XIX<sup>e</sup> siècle : « *Puisque vous étudiez la géométrie et la trigonométrie, je vais vous soumettre un problème : un bateau vogue sur l'Océan. Il a quitté Boston avec un chargement de laine. Il jauge 200 tonneaux. Il se dirige vers Le Havre. Le grand mât est cassé, le garçon de cabine est sur le pont, il y a douze passagers à bord. Le vent souffle E-NE. L'horloge marque 3h 1/4. On est au mois de mai. Quel est l'âge du capitaine ?* »

Ce problème est insoluble, les données nombreuses étant insuffisantes.

L'expression "l'âge du capitaine" est restée célèbre.

Certains des 11 énoncés qui suivent ont été donnés lors de différents rallyes mathématiques des lycées de Bourgogne, d'autres se trouvent en surfant sur Internet, d'autres encore sont des "classiques".

Voici les 11 énoncés ; les solutions sont données à la fin de cet article.

# *1. Rallye 1998. L'ÂGE DU CAPITAINE.*

Le capitaine dit à son fils :

"La cabine numéro 1 abrite M. Dupont et ses deux filles. Le produit de leurs 3 âges est **2450** et la somme de leurs 3 âges est égale à **4** fois le tien. Peux-tu trouver les âges des 3 passagers ?"

Après un instant, le fils répond : "Non, il me manque une donnée".

Le capitaine ajoute alors : "Je suis plus âgé que M. Dupont."

Le fils du capitaine en déduit aussitôt les 3 réponses.

Quel est l'âge du capitaine ? De son fils ? De M. Dupont ? Quels sont les âges des deux filles ?

\_\_\_\_\_\_\_\_\_\_\_\_\_\_\_\_\_\_\_\_\_\_\_\_\_\_\_\_\_\_\_\_\_\_\_\_\_\_\_\_\_\_\_\_\_\_\_\_\_\_\_\_\_\_\_\_\_\_\_\_\_\_\_\_\_\_\_\_\_\_\_\_\_\_\_\_ Feuille de Vigne n° 120 – Juin 2011

# *2. Rallye 2001. SÉCURITÉ SOCIALE.*

Le capitaine a fait naufrage.

Tout ce qu'on a retrouvé de lui est sa carte de sécurité sociale dont le numéro à 13 chiffres contient 2 chiffres illisibles (ceux des 2 derniers chiffres de son année de naissance) : **1 1 2 7 1 1 5 3 0 4 4** clé **6 7**.

Quel est l'âge du capitaine en 2011 ?

(*En France, si on ajoute le nombre à* 13 *chiffres d'un numéro de sécurité sociale et sa clé, on obtient toujours un multiple de* **97**. *Cela sert de contrôle informatique*).

### *3. Rallye 2006. L'ANNIVERSAIRE DU CAPITAINE.*

Pour l'anniversaire du capitaine, son pâtissier s'est surpassé et a frôlé la perfection : il a confectionné un gâteau en forme de polygone ayant autant de côtés que l'âge du capitaine. Quant aux angles, ils sont tous égaux, sauf cinq qui mesurent 1 degré de plus que les autres.

Bien sûr, les angles sont mesurés par un nombre entier de degrés. Quel est l'âge du capitaine ?

*L'énoncé suivant a été trouvé sur http://www.prise2tete.fr/forum/viewtopic.php?id=246*

*4. Un capitaine de navire* s'était engagé dans la marine à l'âge de 13 ans et a passé un quart de sa vie comme matelot, un cinquième comme lieutenant de vaisseau, un tiers comme capitaine de corvette et un tiers à dormir. Quel âge avait-il à sa mort ?

*L'énoncé suivant a été trouvé sur* 

*http://enigmes.chez.com/enighisto1.htm On le trouve aussi sur le site diophante.fr (exercice numéroté A145.) Et également dans : Aveline Claude - Le code des jeux - Le Livre de Poche - 1972. (Voir la biographie de Claude Aveline sur Wikipédia.) Il existe sous de nombreuses versions.* 

# *5. Le pertuisanier.* Connu aussi sous le nom "**La pertuisane".**

Pendant la guerre de 1914-18, des travaux de fortification mirent au jour une pertuisane enterrée lors d'un très ancien combat. Si on multiplie la longueur L de la pertuisane exprimée en pieds, par la moitié de l'âge A du capitaine qui se distingua au cours de cette bataille, puis par le nombre de jours M que comporte le mois où la pertuisane fut trouvée, enfin par le quart du nombre d'années écoulées entre la bataille et la découverte de la pertuisane, on obtient le nombre 225 533.

Comment s'appelait le capitaine et au cours de quelle bataille fut enterrée la pertuisane ?

Aide :

- Une pertuisane est une hallebarde légère du XVI<sup>e</sup> siècle
- $-$  Un pied = 33 cm.

*L'énoncé suivant a été trouvé sur http://pagesperso-orange.fr/gilles.costantini/enigmes.htm* 

**6. Le**  $X^e$  jour du  $Y^e$  mois de l'année 1900 + Z, un bateau ayant U hélices, V cheminées et W hommes d'équipage est lancé.

Sachant que le produit UVWXYZ augmenté de la racine cubique de l'âge du capitaine (qui est grand-père) est égal à **4 002 331**, trouver l'âge du capitaine ainsi que toutes les caractéristiques du bateau.

*L'énoncé suivant a été trouvé sur http://www.ilemaths.net/forum-sujet-284760.html* 

*7. Si je vous dis que le lieutenant* a 55 ans, que l'adjudant a 35 ans, que le colonel a 34 ans et que l'officier a 44 ans, quel est l'âge du capitaine ?

*L'énoncé suivant a été trouvé sur :* 

*http://forum.aufeminin.com/forum/loisirs1/\_\_f21921\_loisirs1-L-age-ducapitaine.html* 

*J'ai modifié l'énoncé qui supposait que les années avaient toutes 365,25 jours…* 

# *8. C'est l'anniversaire du capitaine aujourd'hui !*

Mais lorsqu'on lui demande à quelle heure il est né, il répond : "Ce soir, à minuit pile, j'aurai vécu 31 561 050 fois plus de secondes que d'années. Le nombre de mes années est un nombre premier et je suis né un après-midi...". Donnez l'âge du capitaine et son heure de naissance à la seconde près.

# *9. PAPY BIRTHDAY. (extrait de "100 gourmandises mathématique", Ferachoglou, R. et Lafond, M., Ellipses, Paris 2010)*

Pour le gâteau d'anniversaire du papy (ancien capitaine qui va vers ses 100 ans), on a mis :

des bougies rouges (autant que de dizaines dans l'âge du papy) ;

des bougies bleues (autant que d'unités dans l'âge du papy).

Toutes les bougies durent un nombre entier de minutes. Comme les rouges durent plus longtemps que les bleues, après avoir allumé simultanément toutes les bougies, on décide de remplacer chaque bougie qui s'éteint par une bougie neuve identique qu'on rallume immédiatement. Au bout d'une heure et quart, alors que l'on a changé 174 bougies, toutes s'éteignent en même temps. Il est alors temps de manger le gâteau.

Quel est l'âge du papy ?

#### *10. LES DESCENDANTS DU CAPITAINE. (extrait de "100 gourmandises mathématiques", Ferachoglou, R. et Lafond, M., Ellipses, Paris 2010)*

Le 1er janvier 2007, toute la famille est réunie pour l'anniversaire du capitaine, né au siècle dernier. Celui-ci est particulièrement satisfait car, pour la troisième année consécutive, son âge est égal à la somme des carrés des âges de deux de ses descendants âgés d'au moins un an.

Quel est l'âge du capitaine en 2007 ?

*L'énoncé suivant a été trouvé dans l'ouvrage cité en bibliographie.* 

# *11. MAIS OÙ EST DONC PASSÉ LE CAPITAINE ?*

La femme du capitaine a 21 ans de plus que son fils. Dans 6 ans, le fils sera 5 fois plus jeune que sa mère.

Question : Où se trouve le capitaine ?

\* \* \* \* \* \* \* \* \* \* \* \* \* \* \* \* \* \* \*

Et maintenant les solutions :

# **Solution 1**

Les diviseurs de

 $2450 = 2 \times 5^2 \times 7^2$  sont {1, 2, 5, 7, 10, 14, 25, 35, 49, 50, 70, 98, 175, - - -}.

Les possibilités raisonnables sont résumées ci-dessous :

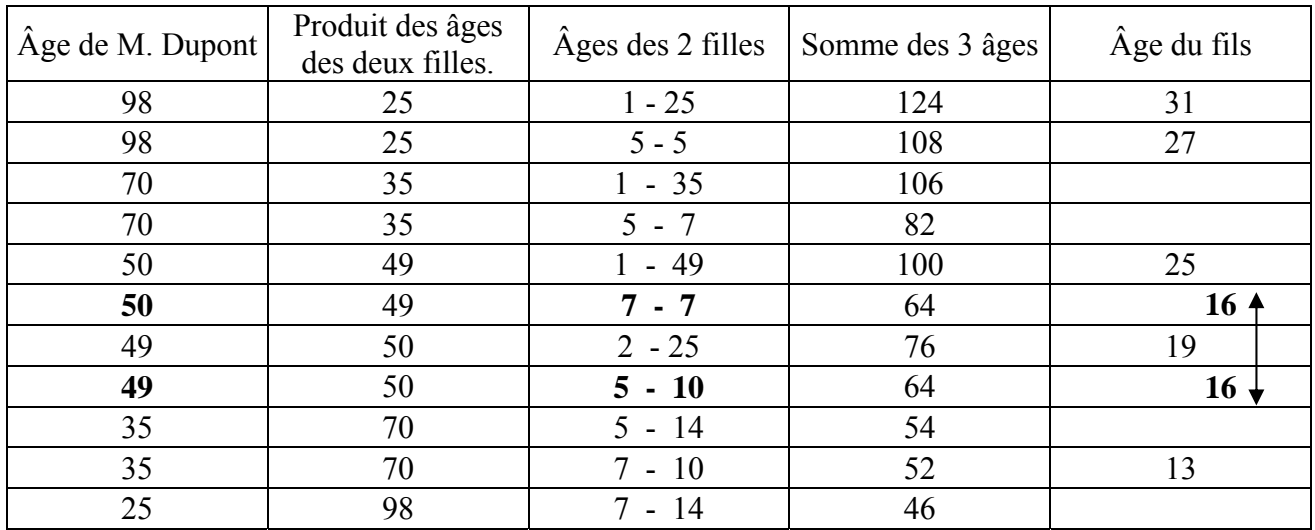

Si l'une des filles est plus âgée que le père, cela ne convient pas.

Si la somme des 3 âges n'est pas multiple de 4, cela ne convient pas.

Par ailleurs, puisque le fils ne peut conclure du premier coup, c'est qu'il y a ambiguïté, ce qui se produit uniquement lorsque le fils a 16 ans, les âges étant soit (50, 7, 7) soit (49, 5, 10).

Le fait que le fils peut conclure avec l'information supplémentaire que son père est plus âgé que M. Dupont signifie que **le capitaine a 50 ans**.

Donc M. Dupont a 49 ans, et ses deux filles ont 5 et 10 ans.

# **Solution 2**

Cette solution utilise la notion de congruence, du niveau de Terminale S (enseignement de spécialité).

D'après l'énoncé, 1 $\ast$  41271153044 + 67  $\equiv$  0 (modulo 97).

Cela peut s'écrire aussi :  $(1 \cdot \bullet \cdot \bullet) \times 10^{10} + 1271153044 + 67 \equiv 0$  modulo 97. Or, modulo 97 :

 $10^{10} = 49$  et  $1271153044 = 54$  donc  $1 \cdot \cdot \cdot 49 + 54 + 67 = 0$  modulo 97.

On en tire :  $1 \cdot 4 \cdot 49 = -121 = 73$  modulo 97.

Puisque  $49 \times 2 \equiv 1$  modulo 97, multiplions membre à membre la congruence précédente par 2. On obtient  $1 \cdot 2 = 73 \times 2 = 146$  modulo 97.

La seule possibilité satisfaisant à cette condition est :  $1 \cdot 1 = 146$ .

**L'année de naissance du capitaine est 1946.** En 2011 il a 65 ans.

# **Solution 3**

Notons *n* l'âge entier du capitaine.

Le premier point est de savoir calculer la somme des angles d'un polygone convexe. Un truc facile à retenir, est qu'un polygone de *n* côtés peut être partagé en *n* – 2 triangles, puisque d'un sommet quelconque, on peut mener *n* – 2 diagonales situées strictement à l'intérieur du polygone.

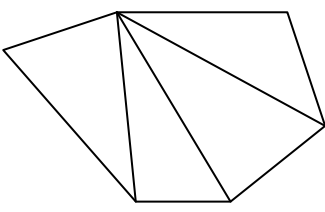

Comme la somme des angles d'un triangle est de 180°, celle des angles du polygone est de 180  $(n-2)$  degrés.

Il y a *n* angles dont, par hypothèse, *n* – 5 sont égaux et mesurent disons *a* degrés, et les 5 autres mesurent *a* + 1 degrés.

On en déduit l'équation du problème :  $a(n-5) + 5(a+1) = 180(n-2)$ .

Le second point est de savoir résoudre cette équation ; en développant, elle s'écrit :  $an - 5a + 5a + 5 = 180n - 360$ , soit encore :  $(180 - a)n = 365$ .

Cette égalité ne permet pas de calculer l'inconnue *n*, mais on peut en déduire que l'entier *n* est un diviseur de 365 ce qui limite les possibilités, car  $365 = 5 \times 73$ . premiers.

L'âge du capitaine est à rechercher parmi l'ensemble des 4 diviseurs de 365, à savoir {1, 5, 73, 365}.

La seule réponse plausible est bien sûr 73 ans.

# **Le capitaine a 73 ans.**

# **Solution 4**

C'est un problème très simple qu'on peut poser dans de petites classes :

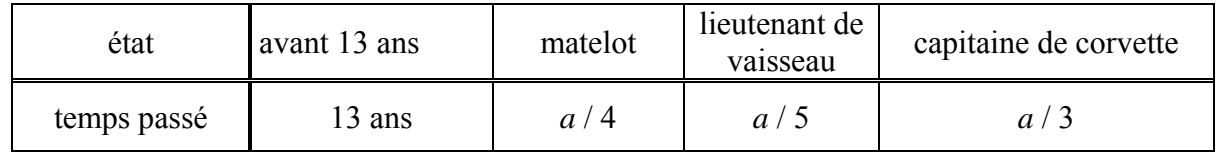

Soit *a* l'âge du capitaine.

Le fait qu'il ait passé un tiers de sa vie à dormir est sans intérêt pour le problème

Par hypothèse, on a l'équation  $\frac{a}{1} + \frac{a}{5} + \frac{a}{3} + 13$ 453 *aaa*  $+\frac{a}{7}+\frac{a}{2}+13=a$  de laquelle on tire  $a=60$ .

**Le capitaine a 60 ans.** 

# **Solution 5**

Le capitaine s'appelait **Gaston de Foix.** Il est né à Mazères le 10/12/1489 et est mort à Ravenne le 11/04/1512.

Il fut duc de Nemours, comte d'Étampes et vicomte de Narbonne. Surnommé *Le Foudre d'Italie* à cause de ses hauts faits, il gagna la bataille de Ravenne mais y fut tué en poursuivant les vaincus.

En effet :  $N = 225533 = 7 \times 11 \times 29 \times 101$ .

Le seul facteur de N qui convient pour désigner le nombre M de jours dans un mois est 29.

La découverte a donc été faite en février d'une année bissextile.

La seule année bissextile de la période 1914-1918 est 1916.

S'agissant de l'âge du capitaine, le seul nombre raisonnable est A  $/ 2 = 11$ . Le capitaine avait donc 22 ans.

La longueur de la pertuisane ne peut pas atteindre 101 pieds.

Sa mesure est  $L = 7$  pieds.

Enfin,  $4 \times 101 = 404$  années séparent l'enterrement et la découverte de la pertuisane.

La bataille a donc eu lieu en 1916 – 404 = 1512, et en effet, en 1512, Gaston de Foix a été tué à la bataille de Ravenne en Italie à l'âge 22 ans et 4 mois !

# **Solution 6**

Il est clair que tous les nombres sont entiers, il faut donc trouver l'âge du capitaine comme étant un cube.

8 et 27 sont exclus car c'est un peu jeune pour être grand-père, reste 64.

4 002 331 – la racine cubique (4) = 4 002 327 que l'on décompose en facteurs premiers :  $3^2 \times 7 \times 17 \times 37 \times 101$ .

Si on suppose qu'il y a autant de moteurs (et donc de cheminées) que d'hélices, on a 3 hélices (U) et 3 cheminées (V), donc forcément 101 hommes d'équipage (W), et tout ceci se passe le 17 / 07 / 1937…

# **Solution 7**

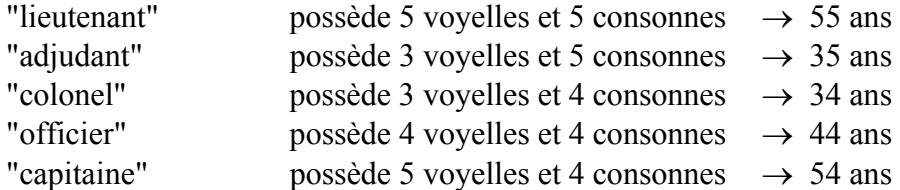

**Ce capitaine devrait avoir 54 ans** (avec 5 voyelles et 4 consonnes dans son nom). C'est plus une devinette qu'un problème de maths. Mais pourquoi pas ?

# **Solution 8**

À un certain moment de la journée, le capitaine a vécu exactement *n* années. Durant ces *n* années, il y a eu *b* années bissextiles.

*b* est égal soit à  $\begin{bmatrix} \frac{1}{4} \end{bmatrix}$  *n*  $\left[\frac{1}{4}\right]$  soit à  $\left[\frac{1}{4}\right]$  *n*  $\left\lfloor \frac{n}{4} \right\rfloor + 1$  où  $\left\lfloor x \right\rfloor$  désigne la partie entière de *x*.

Il y a 86400 secondes dans une journée, donc à minuit ce même jour, soit *h* heures, *m* minutes et *s* secondes plus tard que son anniversaire, il a vécu

 $(365 n + b) \times 86400 + 3600 h + 60 m + s$  secondes. Par hypothèse  $(365 n + b) \times 86400 + 3600 h + 60 m + s = 31561050 n$  (1) En développant, (1) s'écrit :  $3600 h + 60 m + s = 25050 n - 86400 b$  (2) La quantité  $3600 h + 60 m + s$  doit être positive ou nulle et inférieure à 86400, nombre de secondes dans une journée. Donc il faut avoir :  $0 \le 25050 n - 86400 b \le 86400$  (3)

Comme dans (2), le coefficient de *b* est 86400, au plus une valeur de *b* conviendra parmi  $\begin{bmatrix} n \\ 4 \end{bmatrix}$ et

4 *n*  $\left\lfloor \frac{n}{4} \right\rfloor$  +1.

Il reste à explorer toutes les valeurs de *n* comprises, par exemple, entre 12 et 120, intervalle suffisamment large.

Ainsi, si *n* = 29, *b* est égal soit à 7 soit à 8. Si  $b = 7$ , (2) devient 3600  $h + 60 m + s = 121650$  valeur non convenable. Si  $b = 8$ , (2) devient  $3600 h + 60 m + s = 35250$ .

On en tire  
\n
$$
h = \left[ \frac{35250}{3600} \right] = 9 \text{ puis } 60 \text{ } m + s = 2850 \text{ d'où}
$$
\n
$$
m = \left[ \frac{2850}{60} \right] = 47 \text{ et donc } s = 2850 - 47.60 = 30.
$$

Il se serait donc écoulé 9 heures, 47 minutes et 30 secondes entre l'anniversaire et minuit, ce qui donnerait par différence une heure de naissance égale à 14 heures 12 minutes et 30 secondes. En examinant de même les autres valeurs de *n* premier, on ne trouve avec la condition (3) que 8 âges :

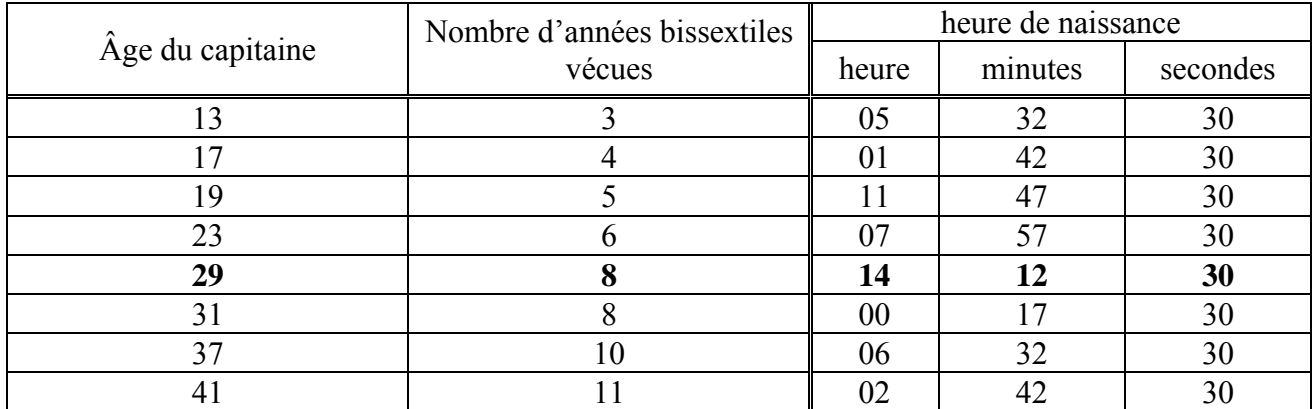

**Le capitaine a 29 ans, et il est né à 14h 12' 30''** seule heure située l'après-midi.

# **Solution 9**

Notons *a* et *b* le chiffre des dizaines et le chiffre des unités dans l'âge du papy. On a donc  $1 \le a \le a$ 9 et  $1 \le b \le 9$ . Puisque le papy va sur ses 100 ans, on peut raisonnablement penser que *a* est proche de 9.

On a placé initialement sur le gâteau *a* bougies rouges et *b* bougies bleues.

Si chaque bougie rouge est changée *x* fois et chaque bougie bleue est changée *y* fois, alors *x* et *y* sont des entiers strictement positifs vérifiant l'égalité :  $ax + by = 174$ .

Puisque au bout de 75 minutes les bougies s'éteignent en même temps, il en résulte que le nombre  $x + 1$  est un diviseur de 75. De même  $y + 1$  est un diviseur de 75.

La liste des diviseurs de 75 est : {1 ; 3 ; 5 ; 15 ; 25 ; 75}.

Compte tenu de ce que  $0 \le x \le y$  (puisqu'une bougie rouge dure plus longtemps qu'une bleue), il en résulte que les seuls couples (*x* , *y*) possibles sont les suivants : (2, 4), (2, 14), (2, 24), (2, 74), (4, 14), (4, 24), (4, 74), (14, 24), (14, 74), (24, 74).

Il reste à examiner, pour ces dix couples, les solutions entières éventuelles (*a*, *b*) de l'équation correspondante  $ax + by = 174$ , qui satisfont aux conditions  $1 \le a \le 9$  et  $1 \leq b \leq 9$ .

Les résultats sont récapitulés dans le tableau suivant.

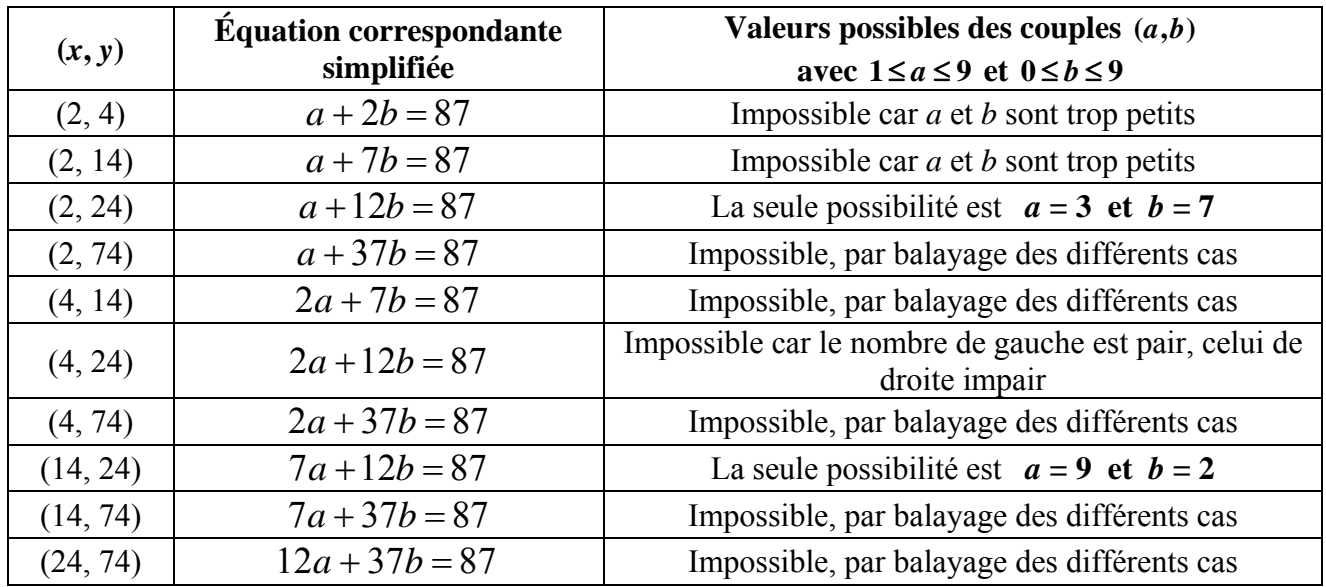

Les deux seuls couples (*a*, *b*) solutions sont donc (3, 7) et (9, 2). Le premier donnerait un âge de 37 ans pour le papy, ce qui est un peu court pour quelqu'un qui va sur ses 100 ans. Seul le deuxième couple est retenu.

#### **Le vieux capitaine a 92 ans.**

#### **Solution 10**

Soit *n* l'âge du capitaine en 2007; celui-ci étant né au XX<sup>e</sup> siècle, on a  $7 \le n \le 107$ . (Il faut se souvenir que le XXI<sup>e</sup> siècle a débuté en 2001.)

Les données de l'énoncé imposent que les nombres  $n, n-1$  et  $n-2$  sont des sommes de deux carrés d'entiers non nuls, qui ne correspondent pas nécessairement aux mêmes descendants du capitaine (dont on ne connaît pas le nombre d'ailleurs).

Le problème est donc ramené à dresser la liste des entiers compris entre 2 et 107 qui sont sommes de deux carrés. Ces nombres ont été complètement étudiés au XVII<sup>e</sup> siècle par Pierre de Fermat, qui a dégagé la propriété suivante :

« Pour qu'un entier supérieur ou égal à 2 soit somme de deux carrés, il faut et il suffit que dans la décomposition en facteurs premiers de cet entier, l'exposant de tout facteur premier de la forme 4*n*  $+3$  soit pair. »

La liste cherchée des sommes de deux carrés en résulte rapidement, mais on pourrait également l'établir par une recherche plus laborieuse :

{2, 4, 5, 8, 9, 10, 12, 13, 16, 17, 18, 20, 25, 26, 29, 32, 34, 36, 37, 40, 41, 45, 49, 50, 52, 53, 58, 61, 64, 65, 68, 72, 73, 74, 80, 81, 82, 85, 89, 90, 97, 98, 100, 101, 104, 106}.

Il faut trouver trois nombres consécutifs dans cette liste.

Il y a quatre possibilités : {8, 9, 10}, {16, 17, 18}, **{72, 73, 74}**, {80, 81, 82}.

Pour la première, le capitaine serait trop jeune pour avoir des enfants ; de plus la seule décomposition de 9 en somme de deux carrés est  $9 = 3^2 + 0^2$ . Pour la deuxième possibilité, la seule décomposition de 16 en somme de deux carrés est  $16 = 4^2 + 0^2$  et pour la dernière, la seule décomposition est  $81 = 9^2 + 0^2$ , mais la valeur 0 est exclue par l'énoncé. Seule la troisième possibilité convient, avec par exemple :

$$
72 = 6^2 + 6^2, \ \ 73 = 8^2 + 3^2, \ \ 74 = 7^2 + 5^2.
$$

#### **Le capitaine a eu 74 ans en 2007**.

# **Solution 11**

Soit *a* l'âge du fils aujourd'hui, exprimé en années. On a le tableau des âges présents ou futurs ci-dessous :

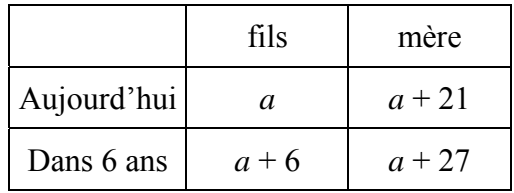

Par hypothèse, on a  $a + 27 = 5 (a + 6)$  ou  $4 a = -3$  d'où l'on tire  $a = -3 / 4$ .

– 3 / 4 d'années, cela fait – 9 mois, et si le fils a aujourd'hui – 9 mois, c'est que le capitaine (père supposé) n'est pas très loin de la mère.

### **Bibliographie** :

- \* Lhullier S. *Énigmes mathématiques diaboliques*, Marabout, 2007.
- \* Ferachoglou R. et Lafond M., *100 friandises mathématiques*, Ellipses, Paris 2002, ISBN 2-7298-1019-6.
- \* Ferachoglou R. et Lafond M., *100 gourmandises mathématiques,* Ellipses, Paris 2010, ISBN 978-2-7298-6173-5.

### **Sitographie** :

Les énigmes trouvées sur les sites cités ci-dessous, étaient encore présentes le 19 novembre 2010.

> http://www.prise2tete.fr/forum/viewtopic.php?id=246 http://enigmes.chez.com/enighisto1.htm http://pagesperso-orange.fr/gilles.costantini/enigmes.htm http://www.ilemaths.net/forum-sujet-284760.html http://forum.aufeminin.com/forum/loisirs1/

MISE EN PAGE : Françoise BESSE

COMITÉ DE RÉDACTION ET DE LECTURE : Catherine LABRUERE CHAZAL Jean-Marie THOMASSIN Marie-Noëlle RACINE Françoise BERTRAND Michel LAFOND

RÉDACTEUR EN CHEF : Catherine LABRUERE CHAZAL

#### DIRECTEUR DE LA PUBLICATION : Catherine LABRUERE CHAZAL, Directrice de l'IREM

DÉPÔT LÉGAL : n<sup>o</sup> 198 – 2<sup>e</sup> semestre 2011

IMPRESSION : Service Reprographie

#### *FEUILLE DE VIGNE*

Université de Bourgogne – UFR Sciences et Techniques

*IREM* 

9 Avenue Alain Savary – BP 47870 – 21078 Dijon cedex 2 03 80 39 52 30 - Fax 03 80 39 52 39  $@: \text{iremsec}(a) \text{u-bourgogne.fr}.$ http://math.u-bourgogne.fr/IREM